# Threat Analysis of Fake Virus Alerts

by Using Web Access Monitoring Mechanism for Android WebView Rintaro Orito, Koki Riho, Yuta Imamura, Masaya Sato, Toshihiro Yamauchi (Okayama University)

## 2. WebView Monitor

#### 3. Threat Analysis of Fake Virus Alert

#### $\&\text{geo}="P'$

&geocode='Japan' &isp='Research Organization of Information and Systems'

&states='Okayama'

&city='Okayama'

&brand='Generic'

&browser='Chrome Mobile+'

 $&os='Android + 6.0'$ 

### 4. Conclusions

- $\triangleright$  The WebView Monitor can be used to monitor web access of HTTP/1, HTTP/1.1, SPDY, and HTTP/2.
- $\triangleright$  We showed that the overhead of the WebView Monitor is reasonable.

**Acknowledgement :** Part of this research result is obtained by contract research "WarpDrive" of research institute NICT(National Institute of Information and Communications Technology).  $\triangleright$  In future work, we will consider countermeasures against fake virus alerts based on the results of this study.

## 1. Introduction

- WebView Monitor was proposed to gather data and analyze web access via WebView.
- WebView Monitor sends and receives data of HTTP/1,HTTP/1.1, SPDY, and HTTP/2.
- $\triangleright$  WebView Moniter has the following advantages. (1) WebView Monitor can monitor web access via WebView.
	-
- 
- Mobile web browsers are vulnerable to fake virus alerts and phishing scams.
- $\triangleright$  When analyzing web access, the following challenges are face.
	- 1. Identifying Android apps for analysis.
	- 2. Monitoring encrypted HTTP requests and

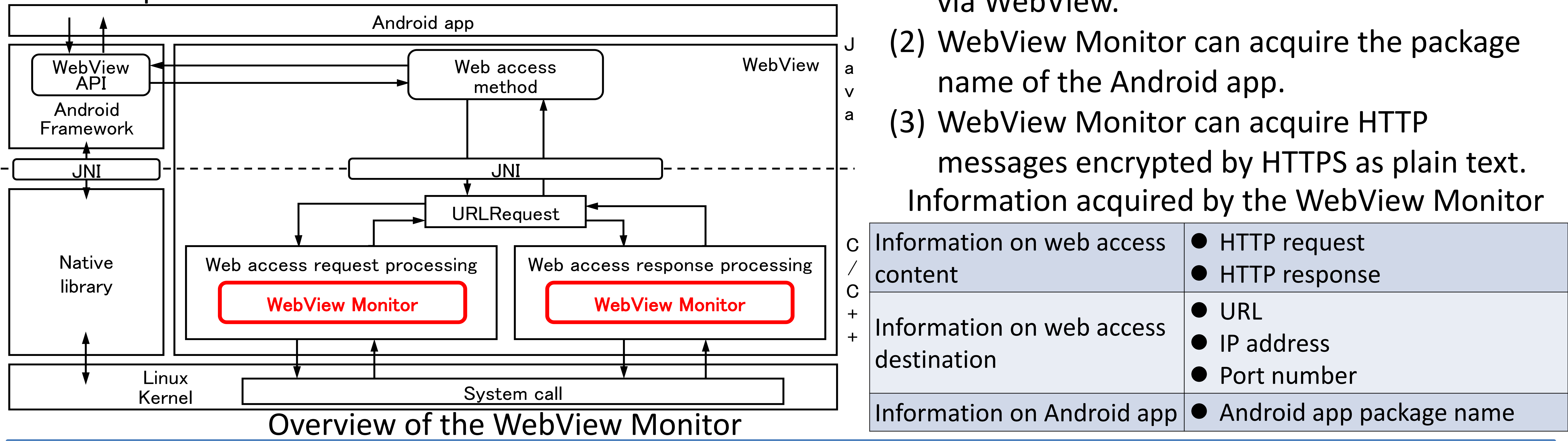

#### Examples of fake virus alerts

Information used for displaying a fake virus alert

 WebView Monitor revealed a JavaScript code that acquires the user information.

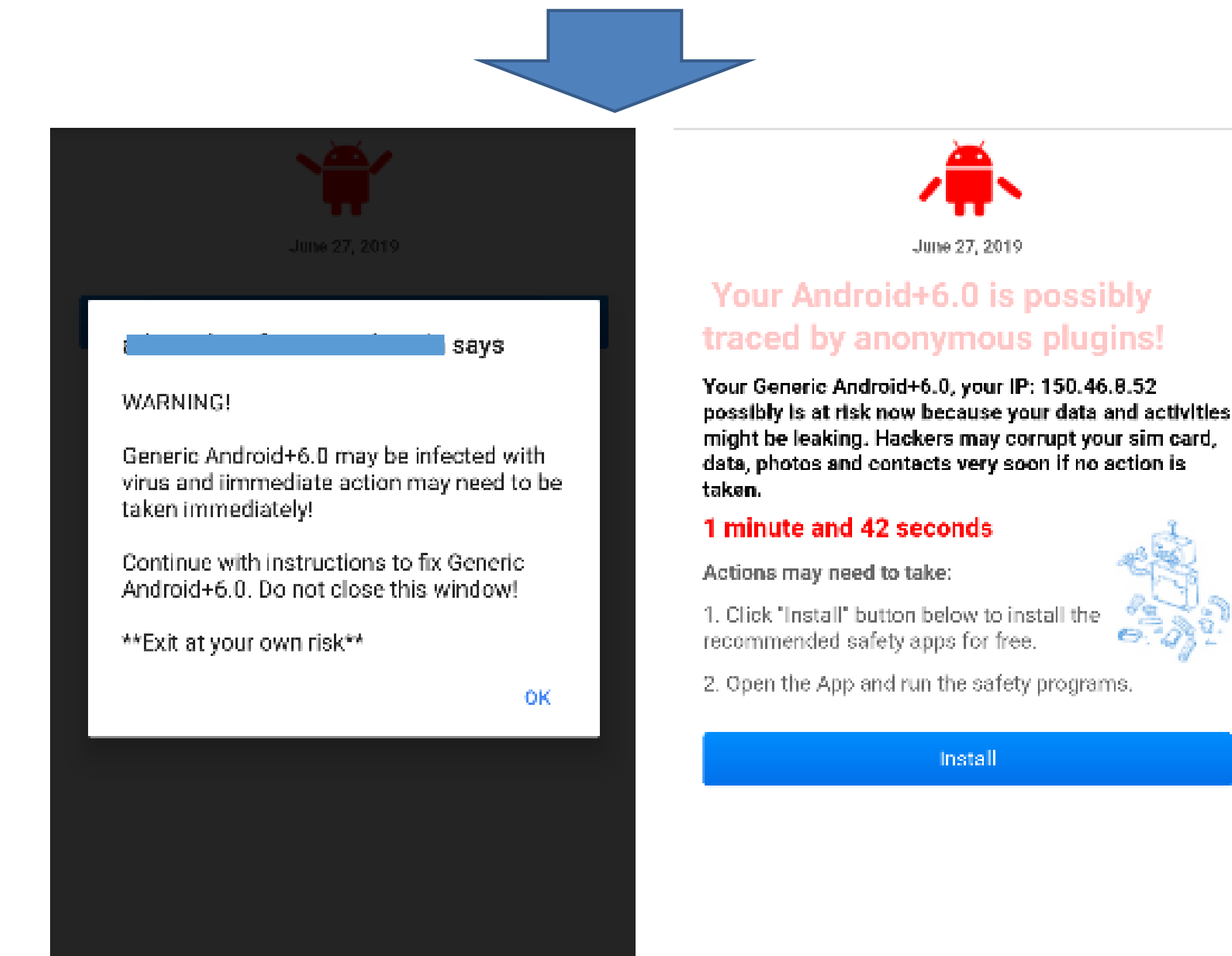

- JavaScript code of Website 1 creates a URL with the
- $\triangleright$  Fake virus alert attempts to make a user install a suspicious app.
- $\triangleright$  These fake virus alerts are generated using the acquired user information.

(1) Visiting the original website of redirection. (2) Tapping anywhere on the screen. (3) Redirecting to website 1. (4) Redirecting to website 2. This redirection uses JavaScript code "window.location.replace". (5) Redirecting to the website that displays the fake virus alert or other unwanted website. Redirection flow of a fake virus alert

specified URL and a randomly created string.

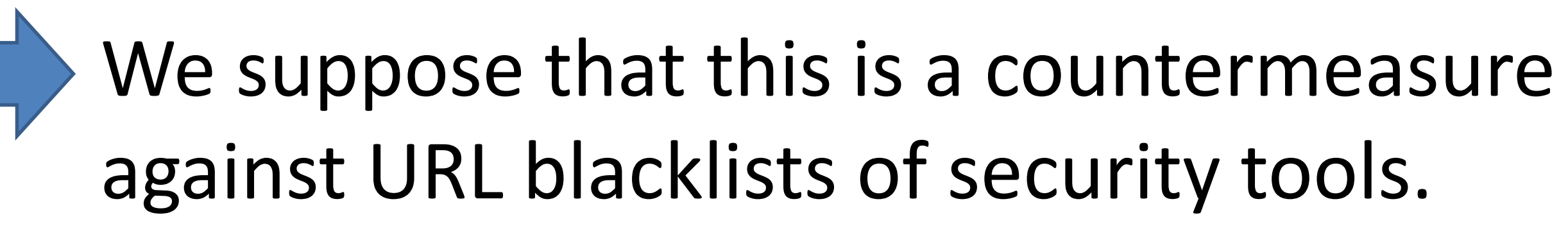

responses via WebView.

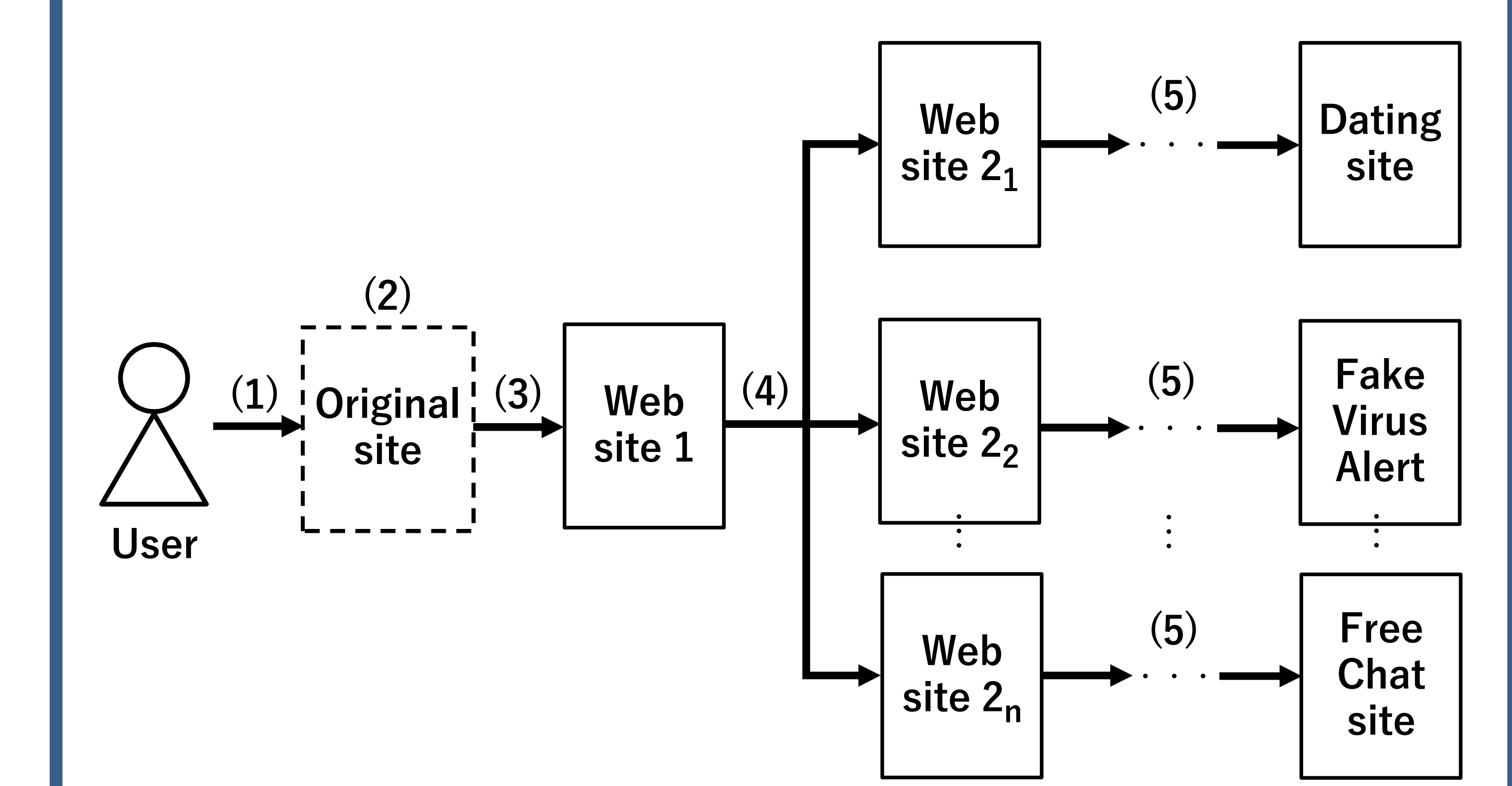